# **網銀功能介紹:存款查詢類**

#### **|所有帳戶查詢**

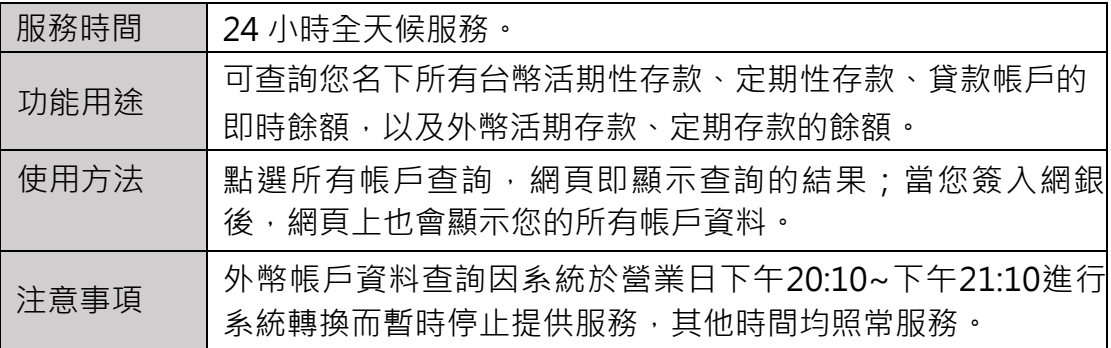

#### **|帳戶餘額查詢**

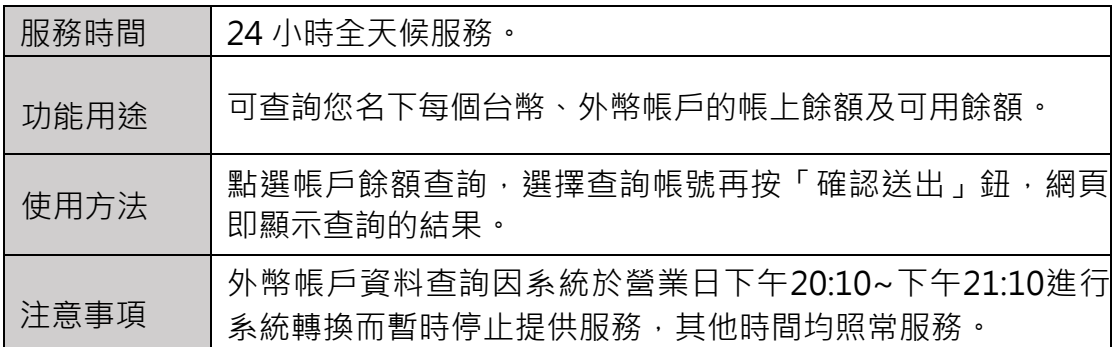

## **|帳戶明細查詢**

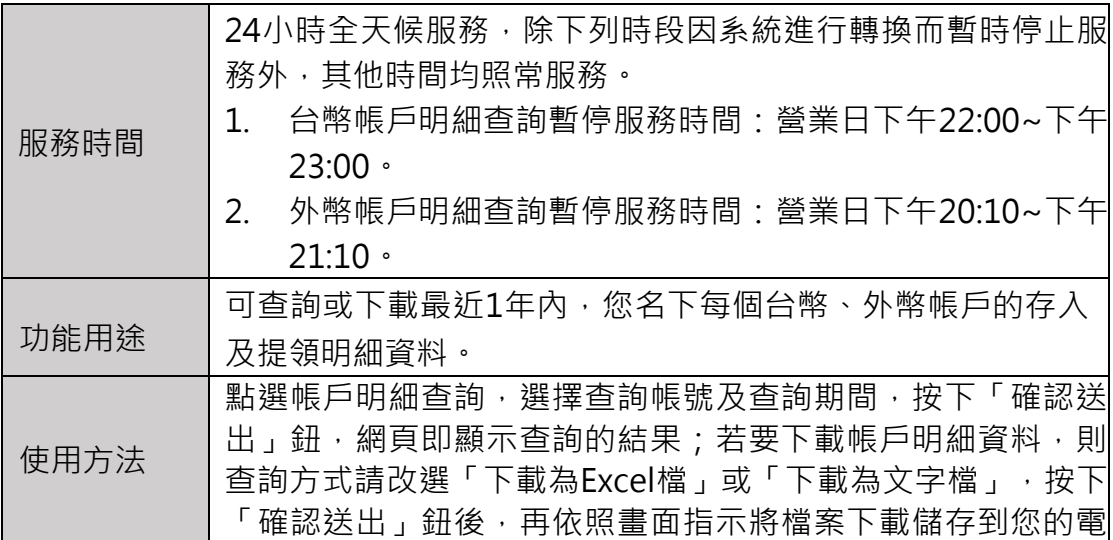

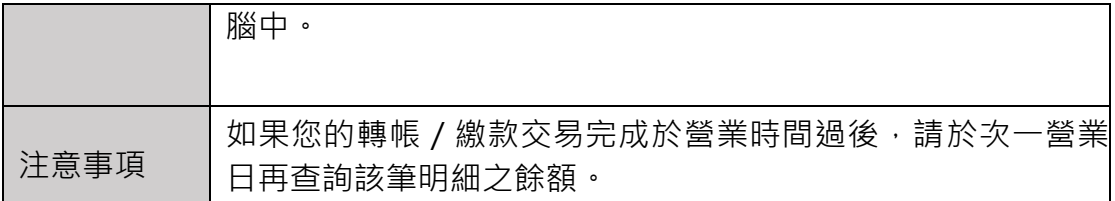

# **|國內匯入款查詢**

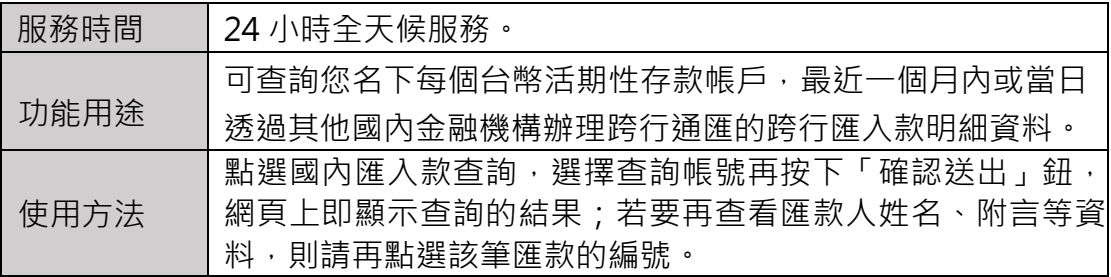

#### **|國外匯入款查詢**

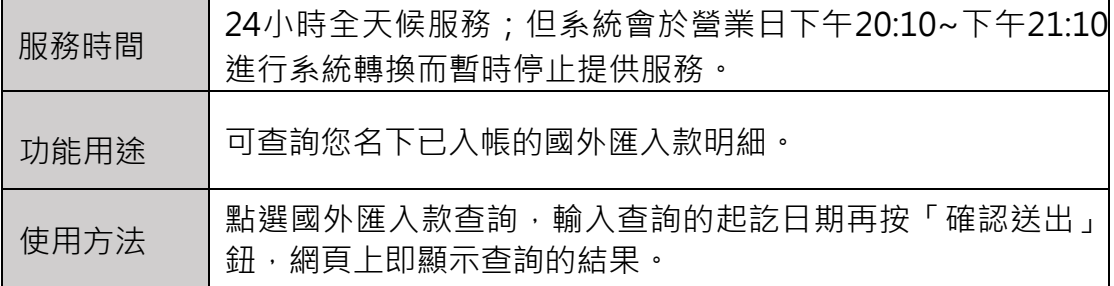

## **|次日交換票查詢**

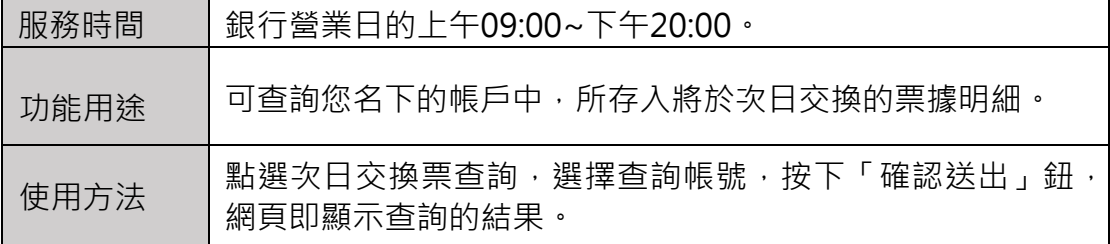

# **|託收票據查詢**

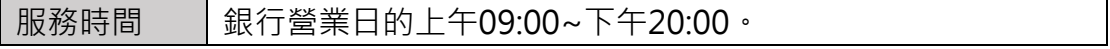

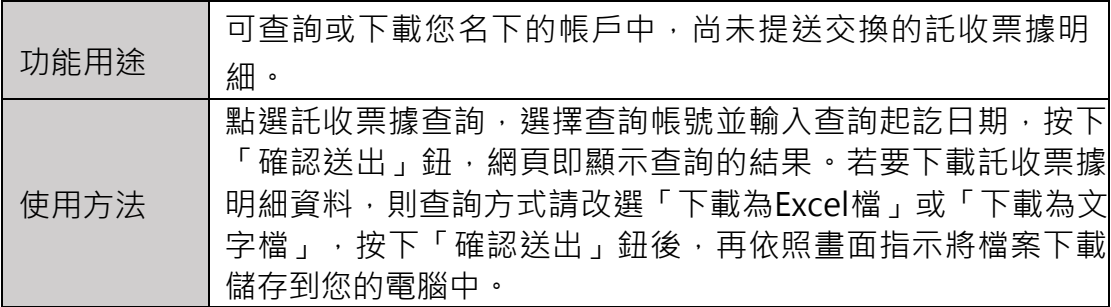

#### **|退票紀錄查詢**

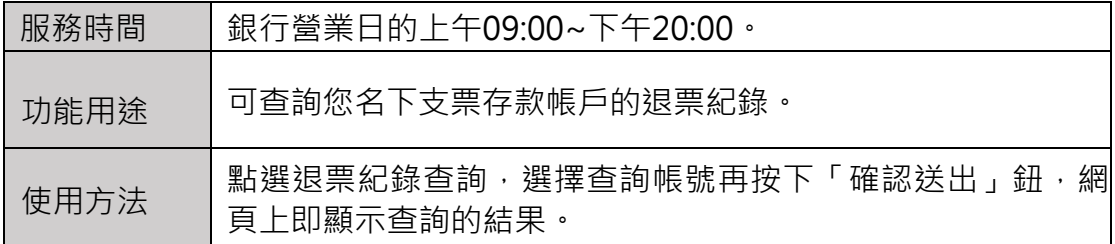

#### **|金融卡資料查詢**

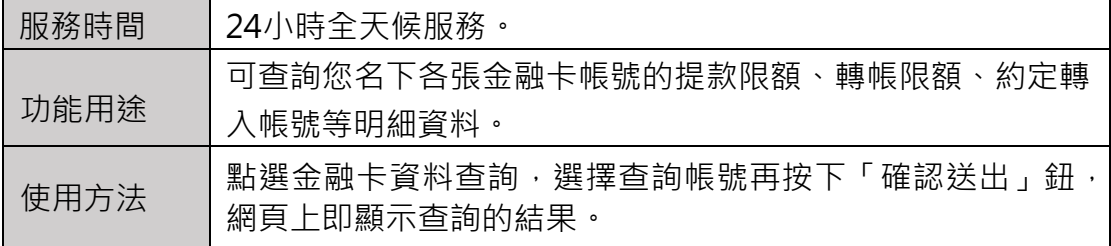

## **|虛擬帳號查詢**

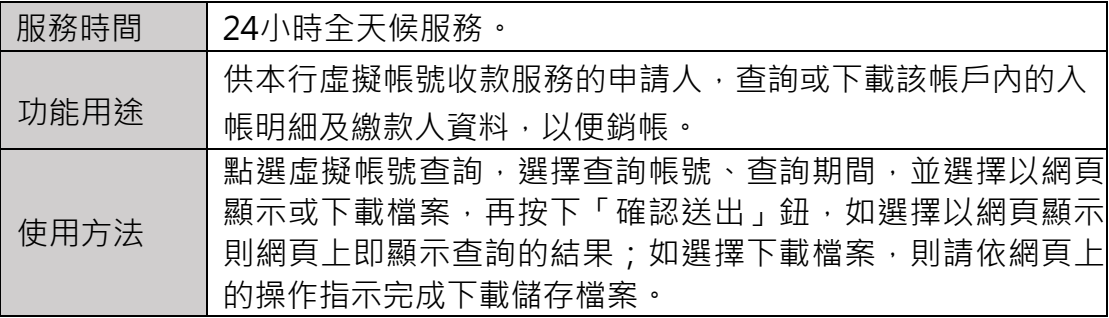

## **|薪資入帳附言查詢**

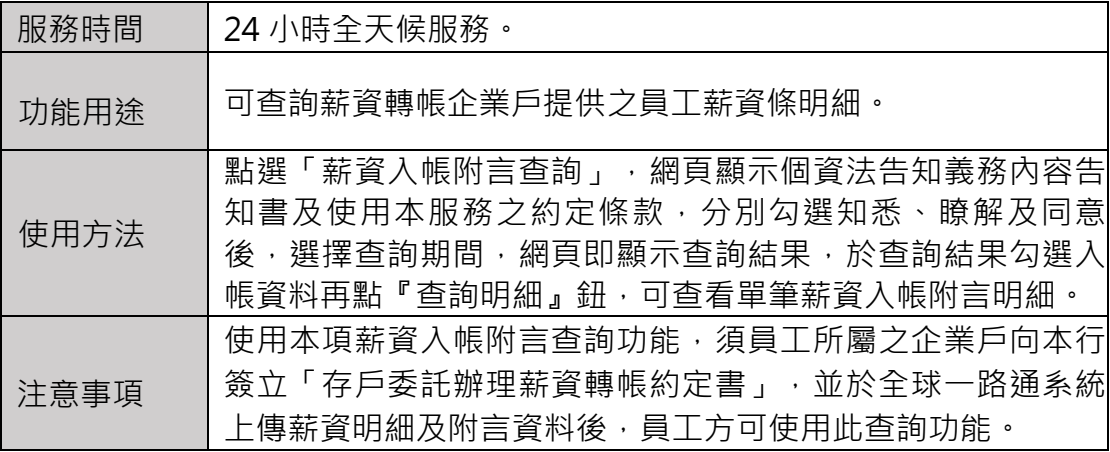